# **Rosetta Mind Documentation** *Release*

**introom**

December 07, 2014

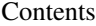

 $\overline{\mathbf{3}}$ 

### $1$  TOC

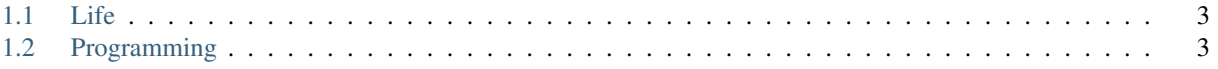

This document writes something about [Python,](http://hg.python.org/) something about common algorithms and data structures.

# **TOC**

## <span id="page-6-1"></span><span id="page-6-0"></span>**1.1 Life**

## <span id="page-6-2"></span>**1.2 Programming**

### **1.2.1 Basics**

#### **Searching/Sorting**

#### **Sorting**

**Heap Sort** HeapSort is easy to comprehend given the understanding of the data structure [binary heap.](http://en.wikipedia.org/wiki/Binary_heap)

```
void SiftDown(int *arr, int start, int end) {
    // for a zero-based array, suppose current pos is i
    // iParent = floor((i-1) / 2) iLeftChild = 2*i + 1 iRightChild = 2*i + 2int root{start};
   while (root*2+1 < end) { // while the root has at least one child
       int lchild{root*2+1}; // the pos of the left child
        int maxPos{root}; // maxPos to be set to the largest element, so as to maintain heap-propert
        if (arr[maxPos] < arr[lchild])
           maxPos = lchild;
        if (lchild+1 < end &\& arr[maxPos] < arr[lchild+1])
           maxPos = lchild+1; // the pos of the right child
        if (maxPos != root) {
            swap(arr[maxPos], arr[root]);
            // NB this iteratively sifting part could be best illustrated with a binary tree
            root = maxPos; // repeat to continue sifting down the child
        } else
           return;
    }
}
void Heapify(int *arr, int n) { // we are building a max-heap
    // the last element in a 0-based array is at index count-1; find the parent of that element
   int start{(n-2) >> 1};
   while (start > -1) {
       SiftDown(arr, start, n);
       start--;
    }
```
}

```
void HeapSort(int *arr, int n) {
   Heapify(arr, n);
   int epos{n-1};
   while (epos > 0) {
        swap(arr[0], arr[epos]);
        SiftDown(arr, 0, epos); // do not pass n here
        --epos; // NB the heap size is decremented by 1.
   }
}
```